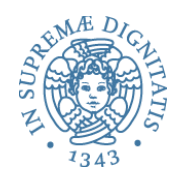

# **PROGRAMMAZIONE 2 6b. Le eccezioni, operazionalmente**

```
class C {
   public void via() {
          primo();
         System.out.println("sei al via");
   						}	
   public void primo() {
         secondo();
         System.out.println("sei al primo");
   						}	
   public void secondo() {
         throw new Exception( );
         System.out.println("sei al secondo");
   						}	
}
```
Cosa succede con (new C( )).via( );?

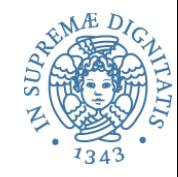

**Heap** 

Workspace Stack

 $|$ (new C()).via();

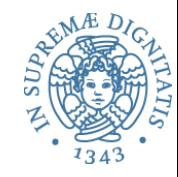

**Heap** 

Workspace Stack

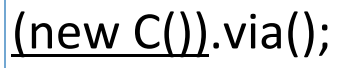

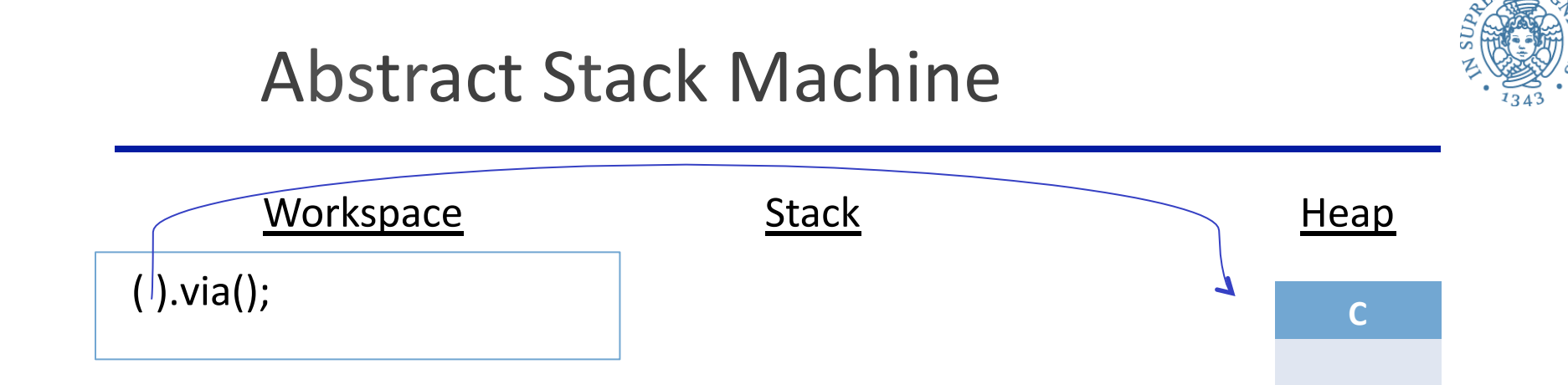

#### Allocata una istanza della classe C sullo heap

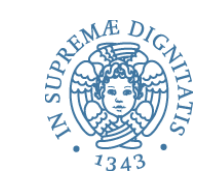

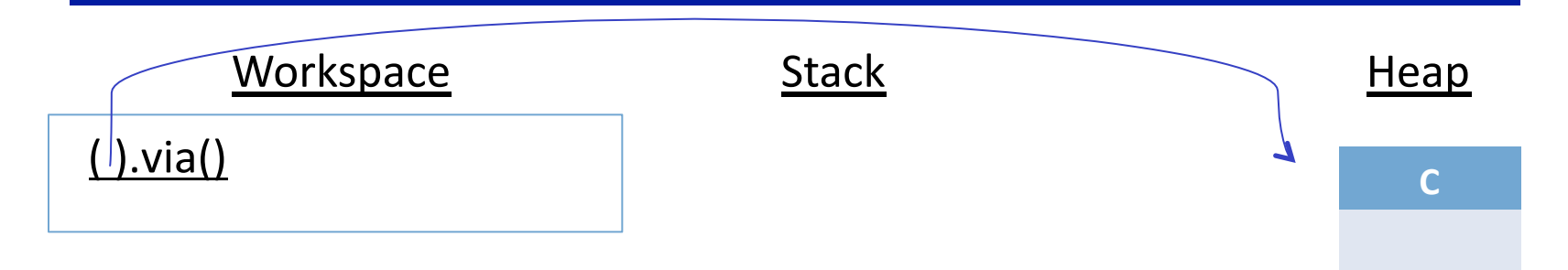

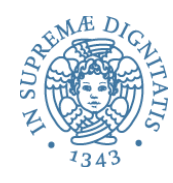

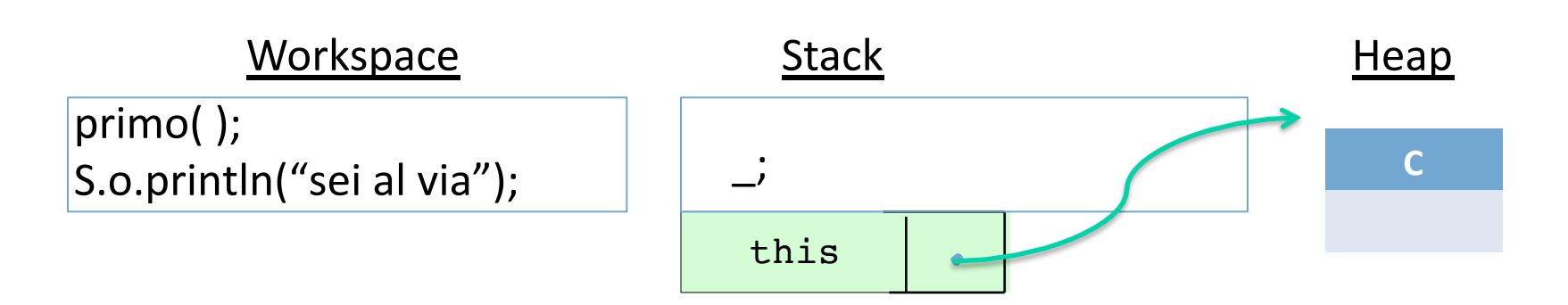

Viene salvato sullo stack la **continuazione** (cosa eseguire) dopo aver invocato "via" Viene salvato sullo stack anche il valore corrente di this

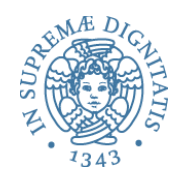

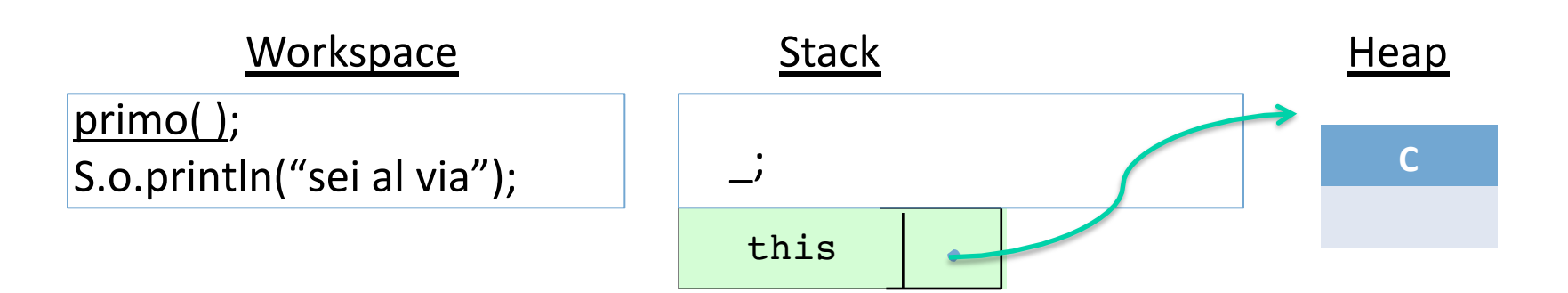

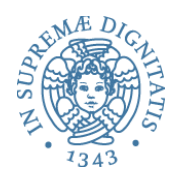

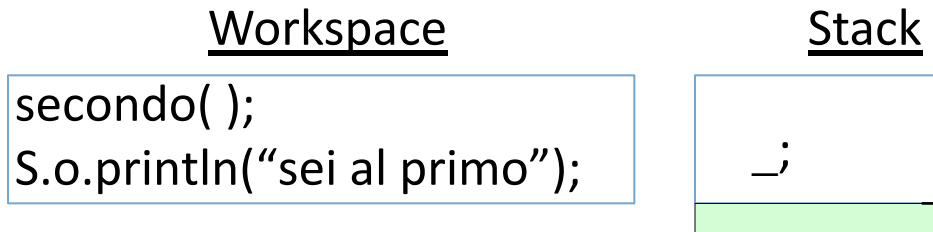

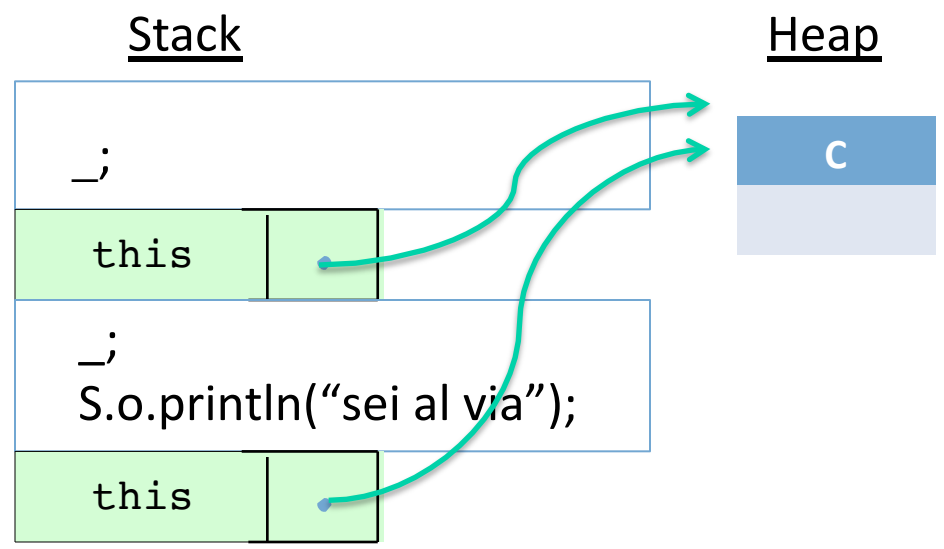

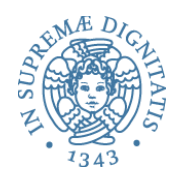

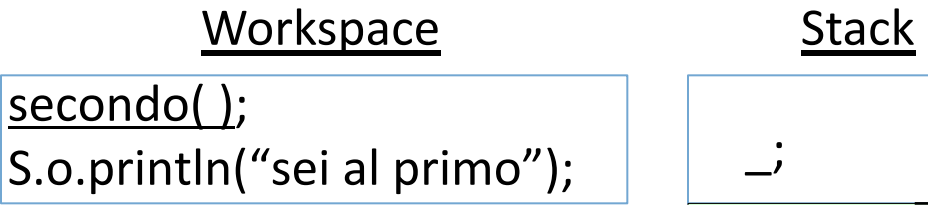

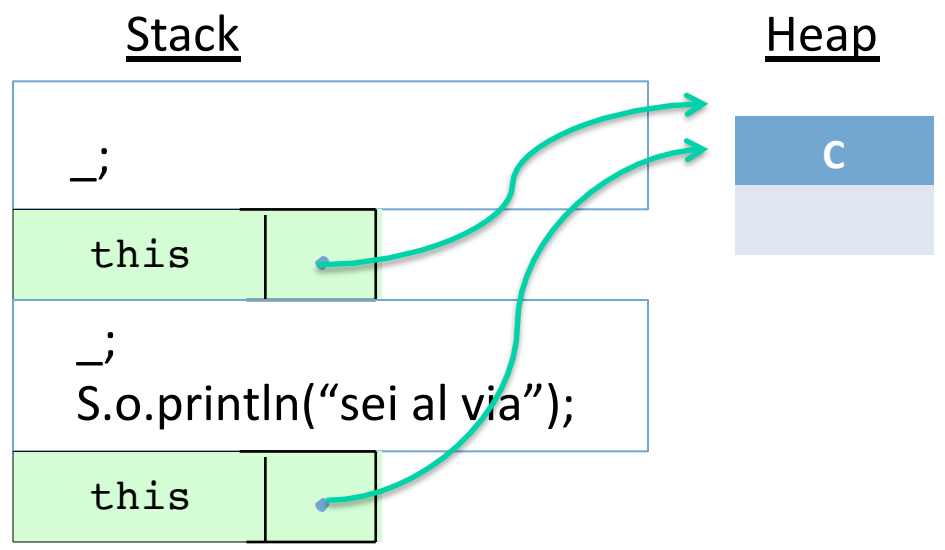

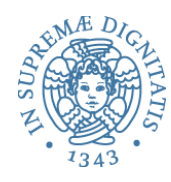

#### Workspace Stack throw new Exception();  $\vert$ S.o.println("sei al secondo");

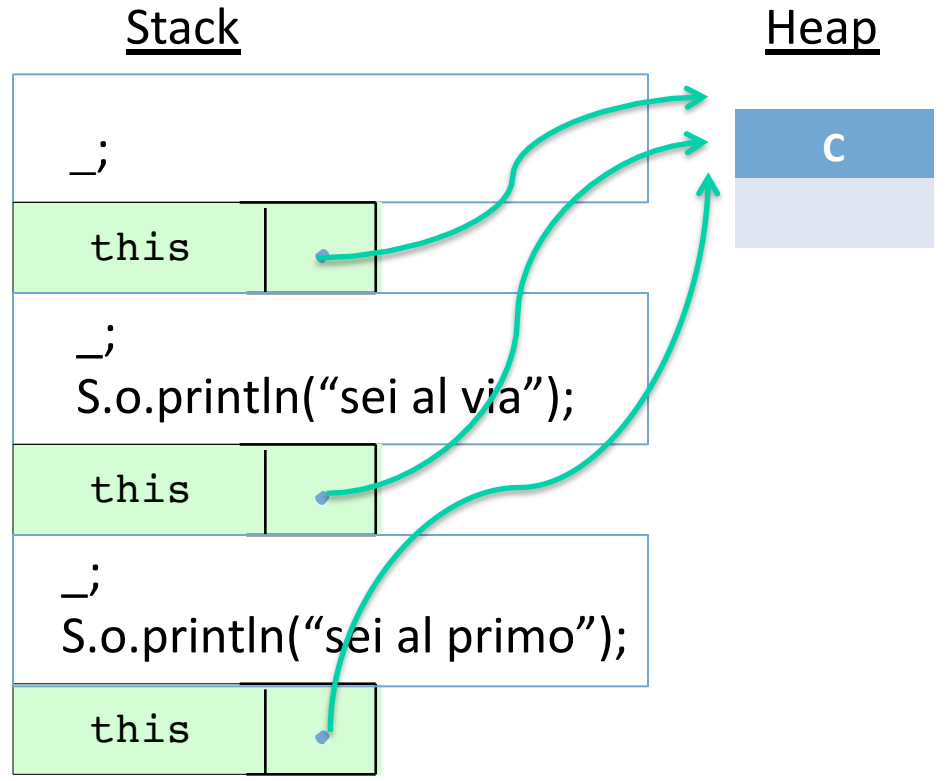

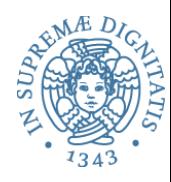

Workspace Stack throw new Exception();  $\vert$ S.o.println("sei al secondo");

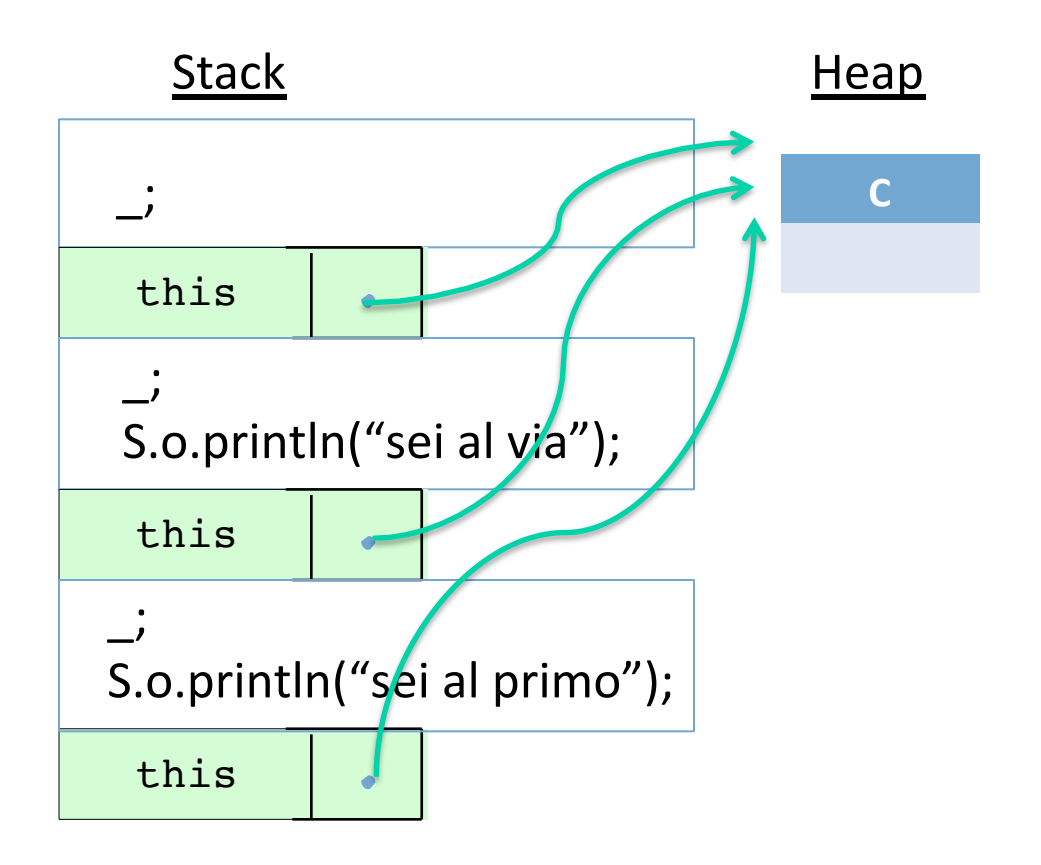

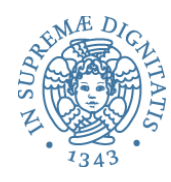

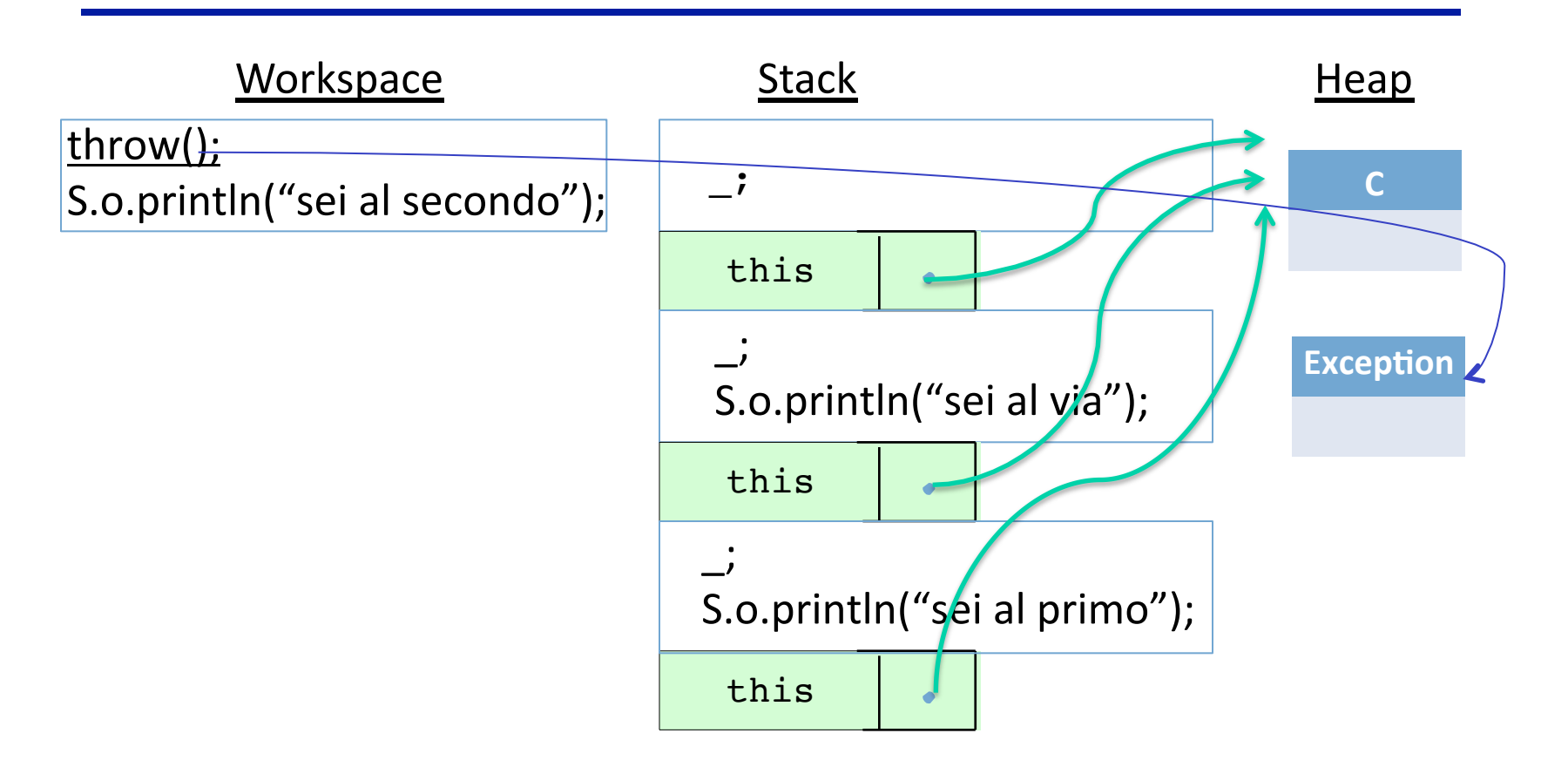

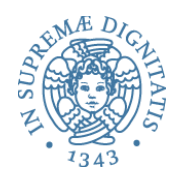

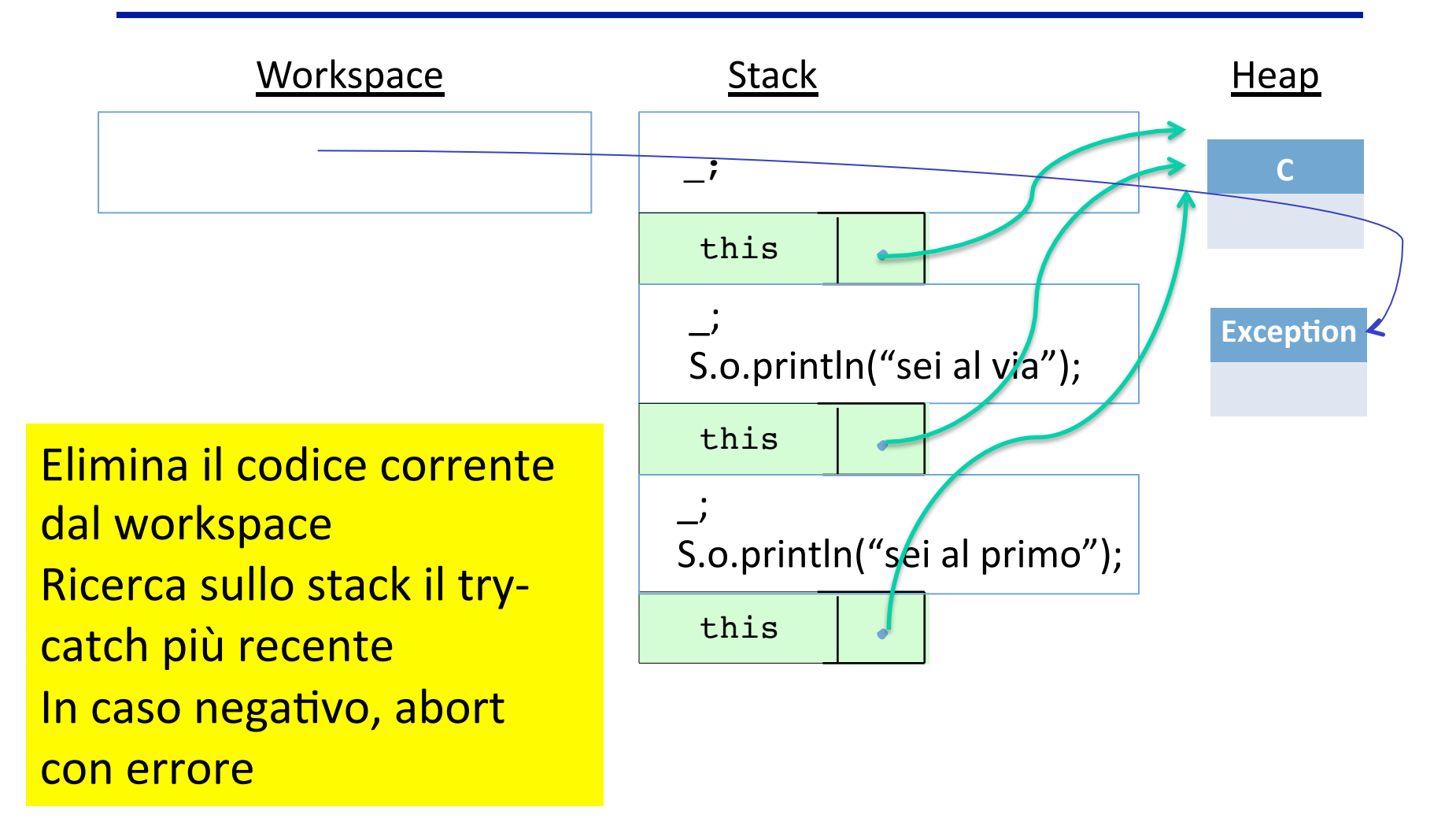

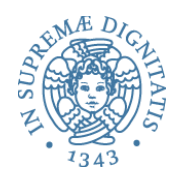

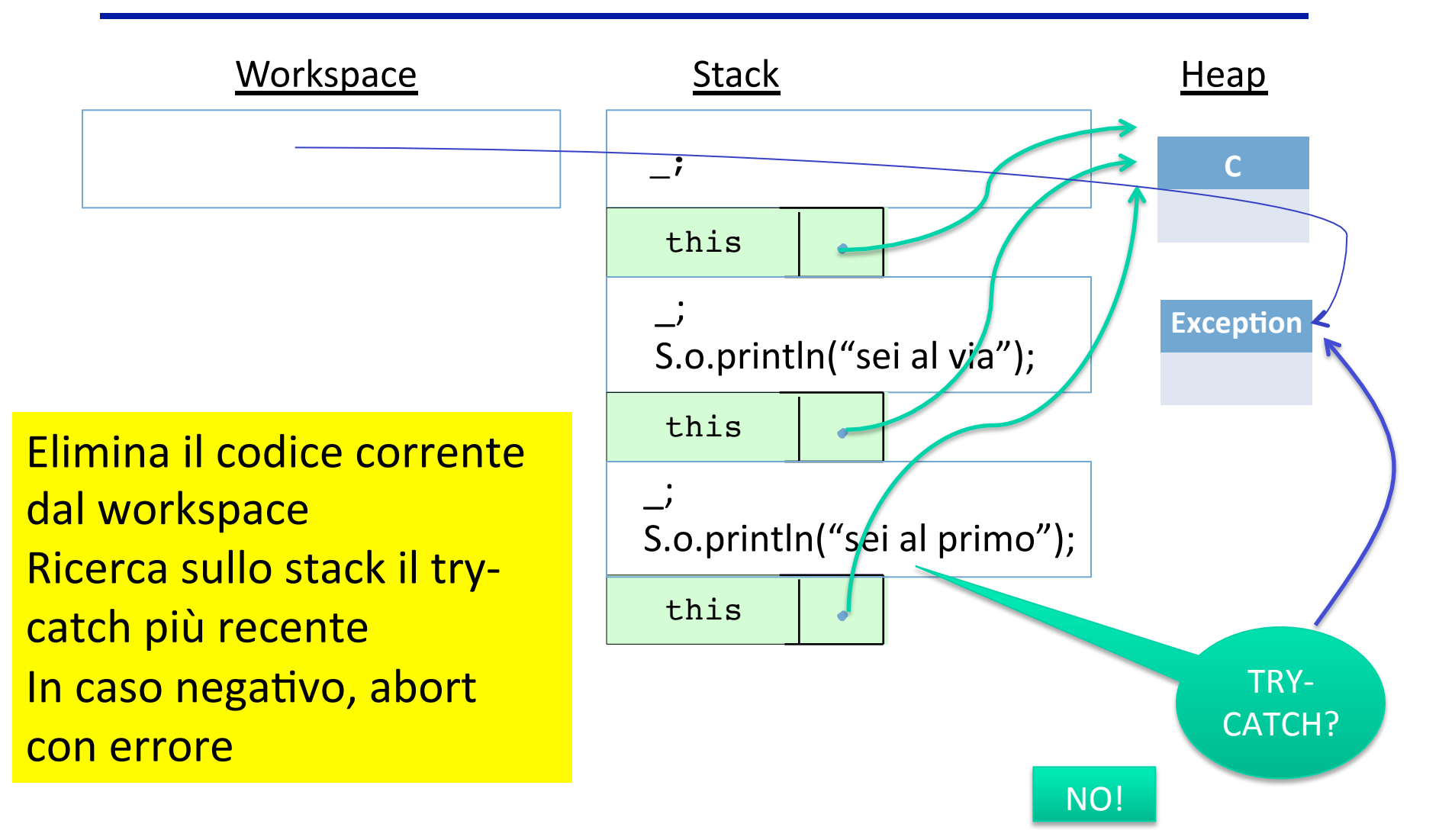

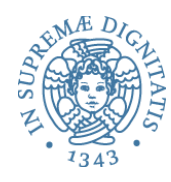

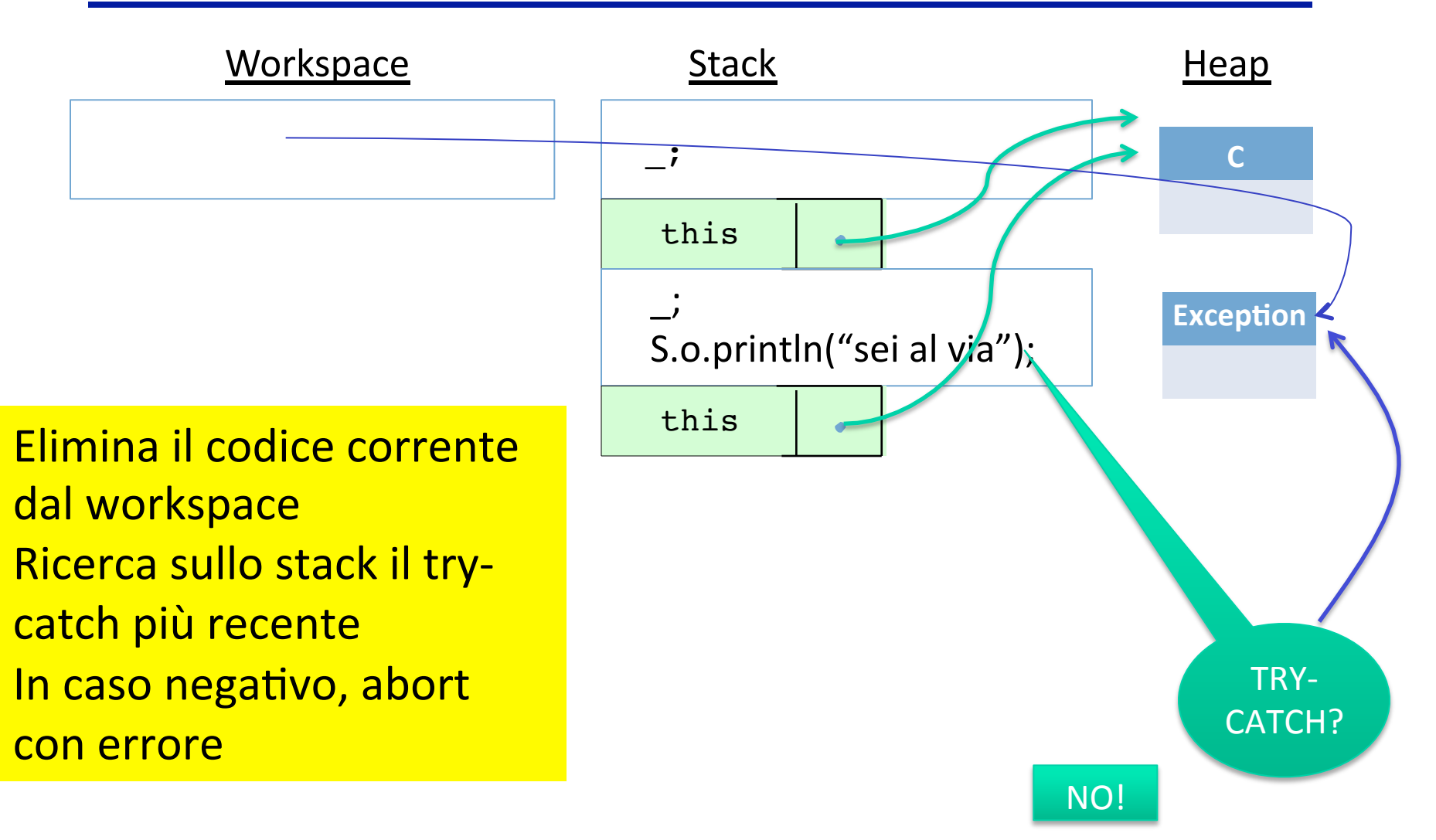

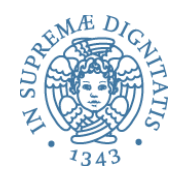

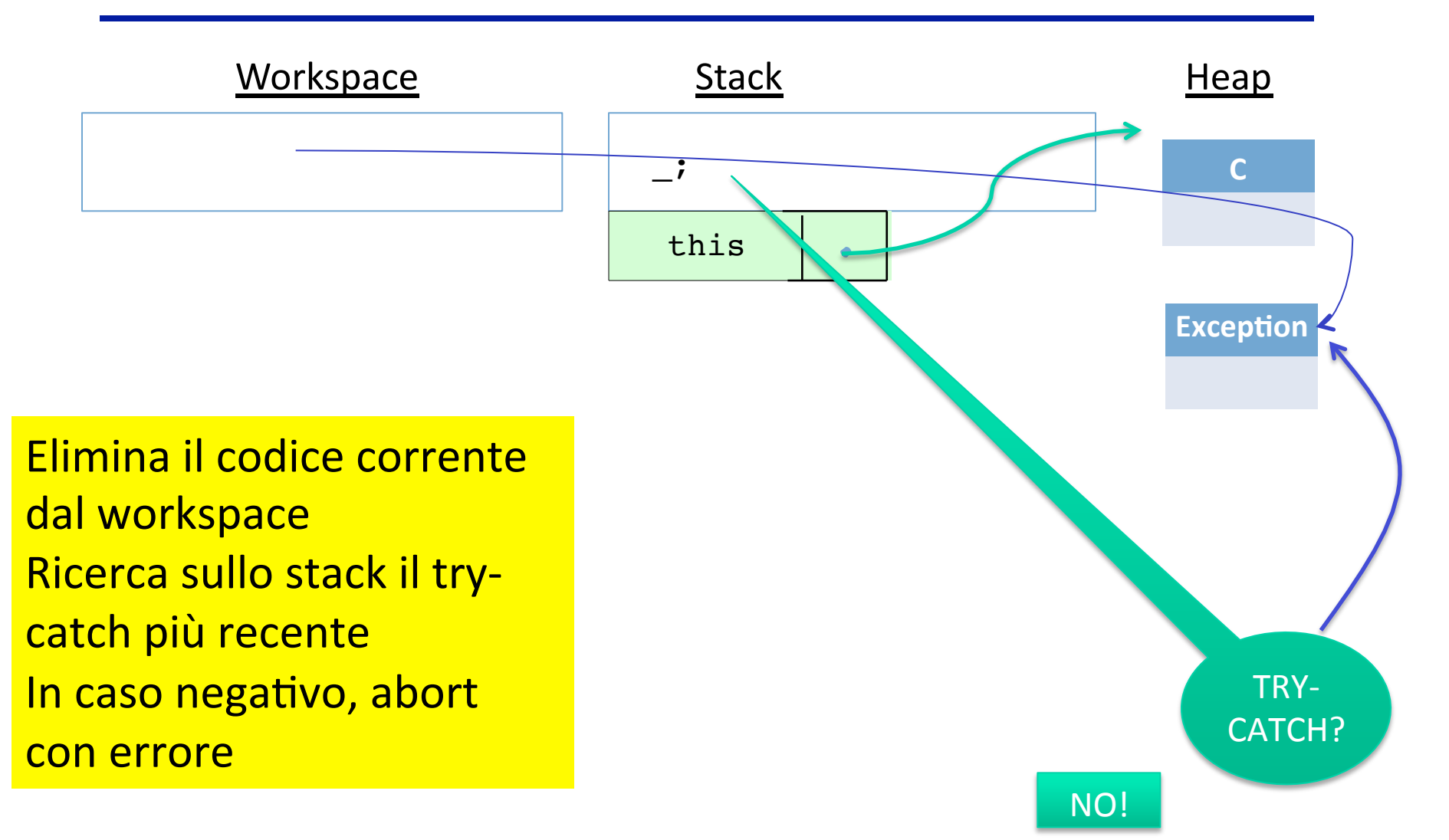

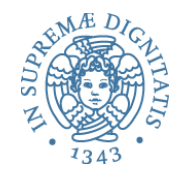

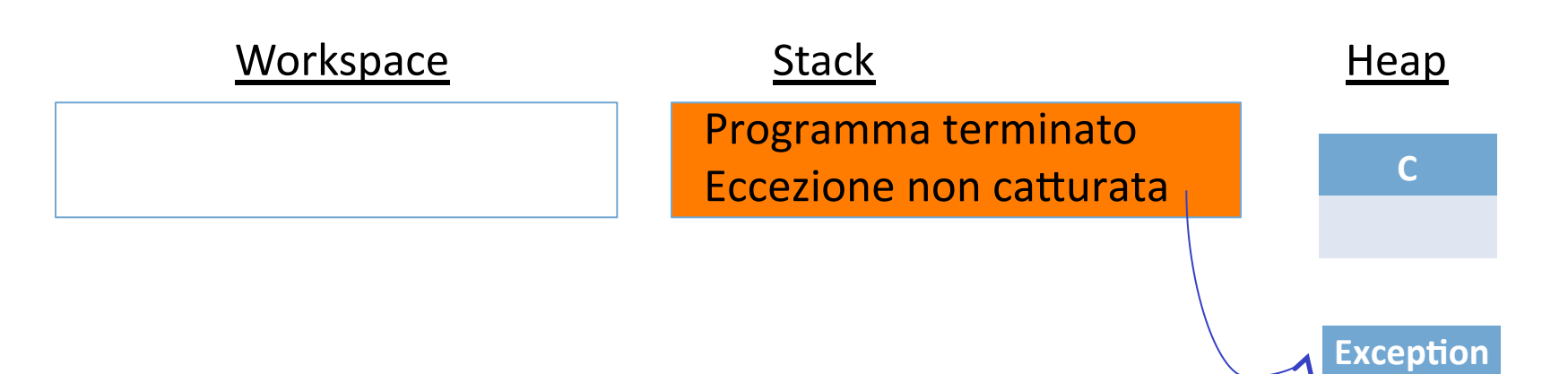

```
class C {
   public void via( ) {
          primo( );
          System.out.println("sei al via");
   						}	
   public void primo() {
          try \{ secondo(\}; \}catch (Exception e) {
           System.out.println("catturata" + e)
          }	
          System.out.println("sei al primo");
   						}	
   public void secondo() {
          throw new Exception( );
          System.out.println("sei al secondo");
   						}	
}
```
Cosa succede con (new  $C($  )).via( );?

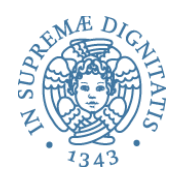

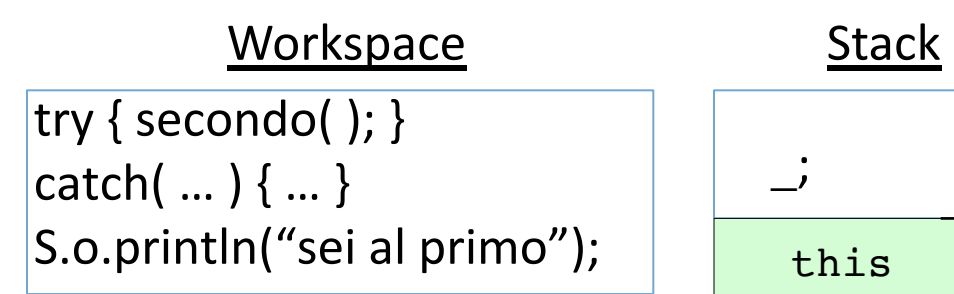

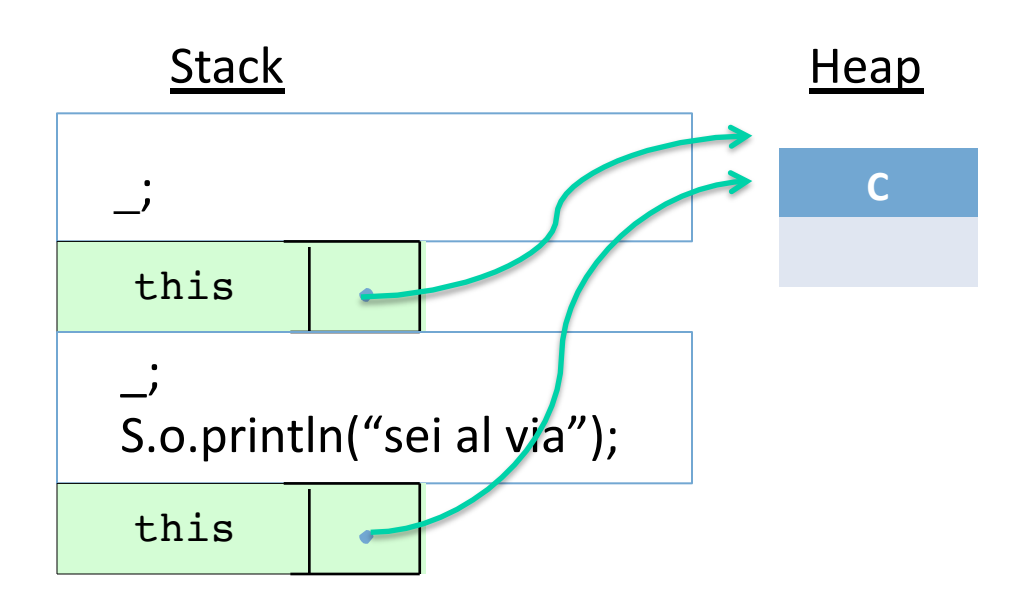

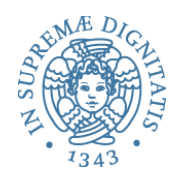

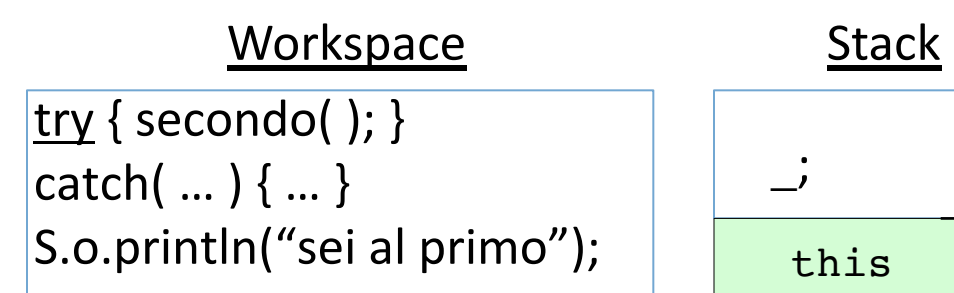

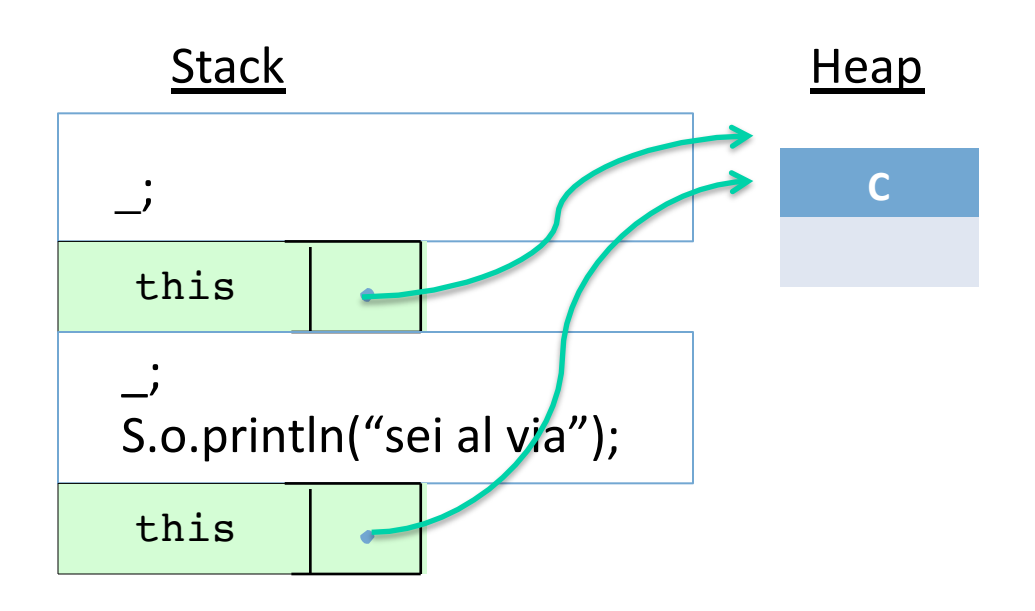

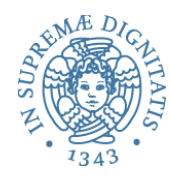

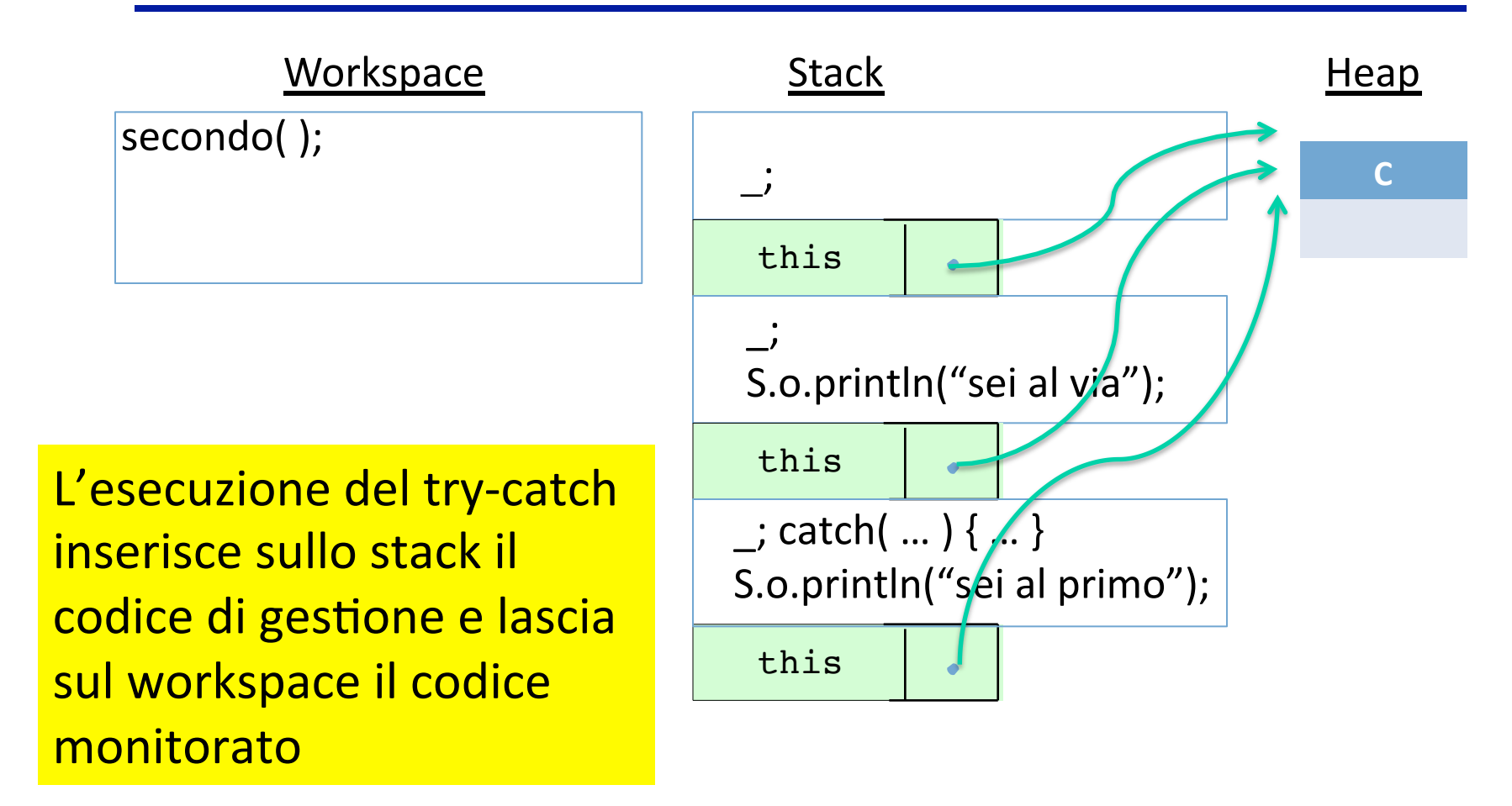

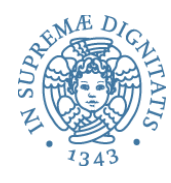

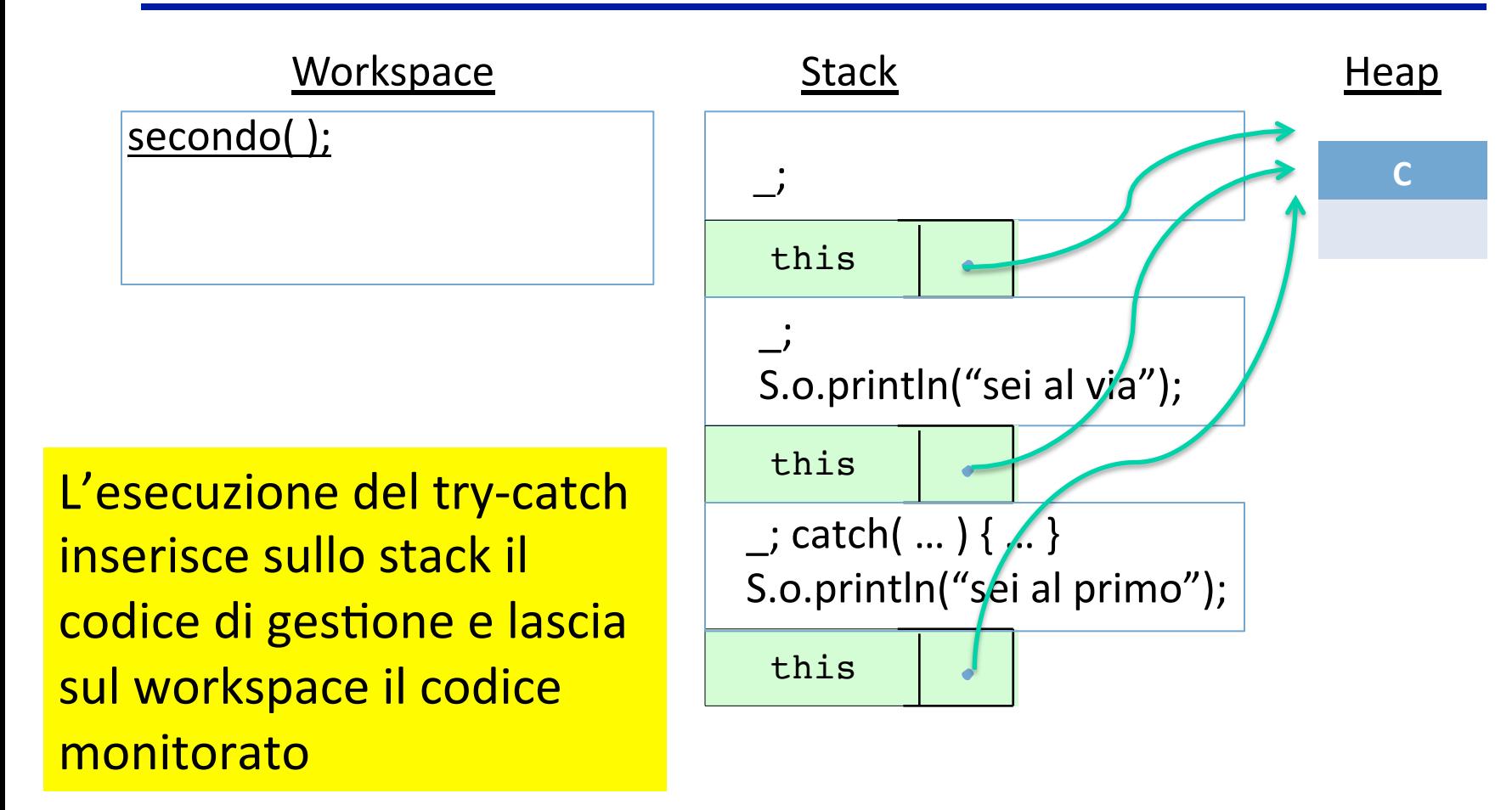

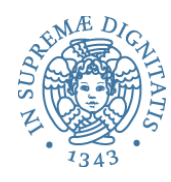

#### Workspace Stack Stack Heap \_; this this  $\therefore$ throw new Exception();  $\vert$ S.o.println("sei al secondo");

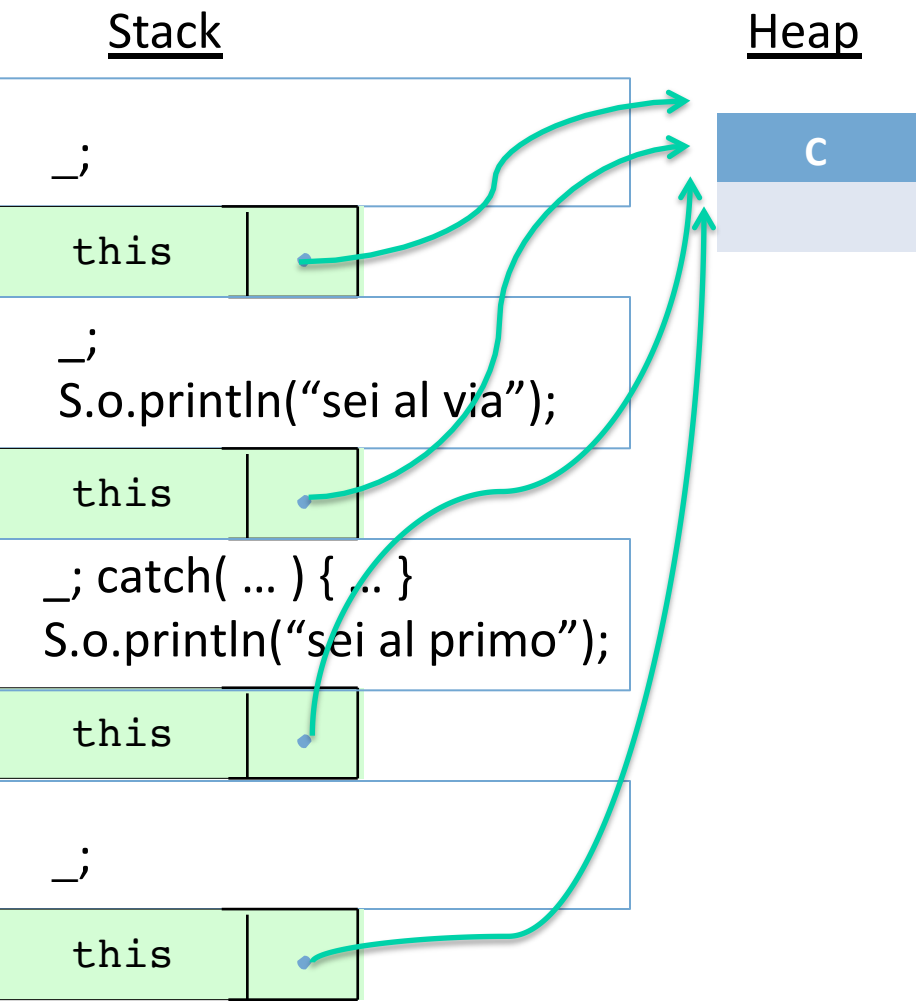

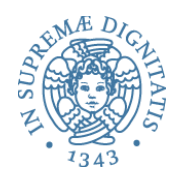

throw new Exception();  $\vert$ S.o.println("sei al secondo");

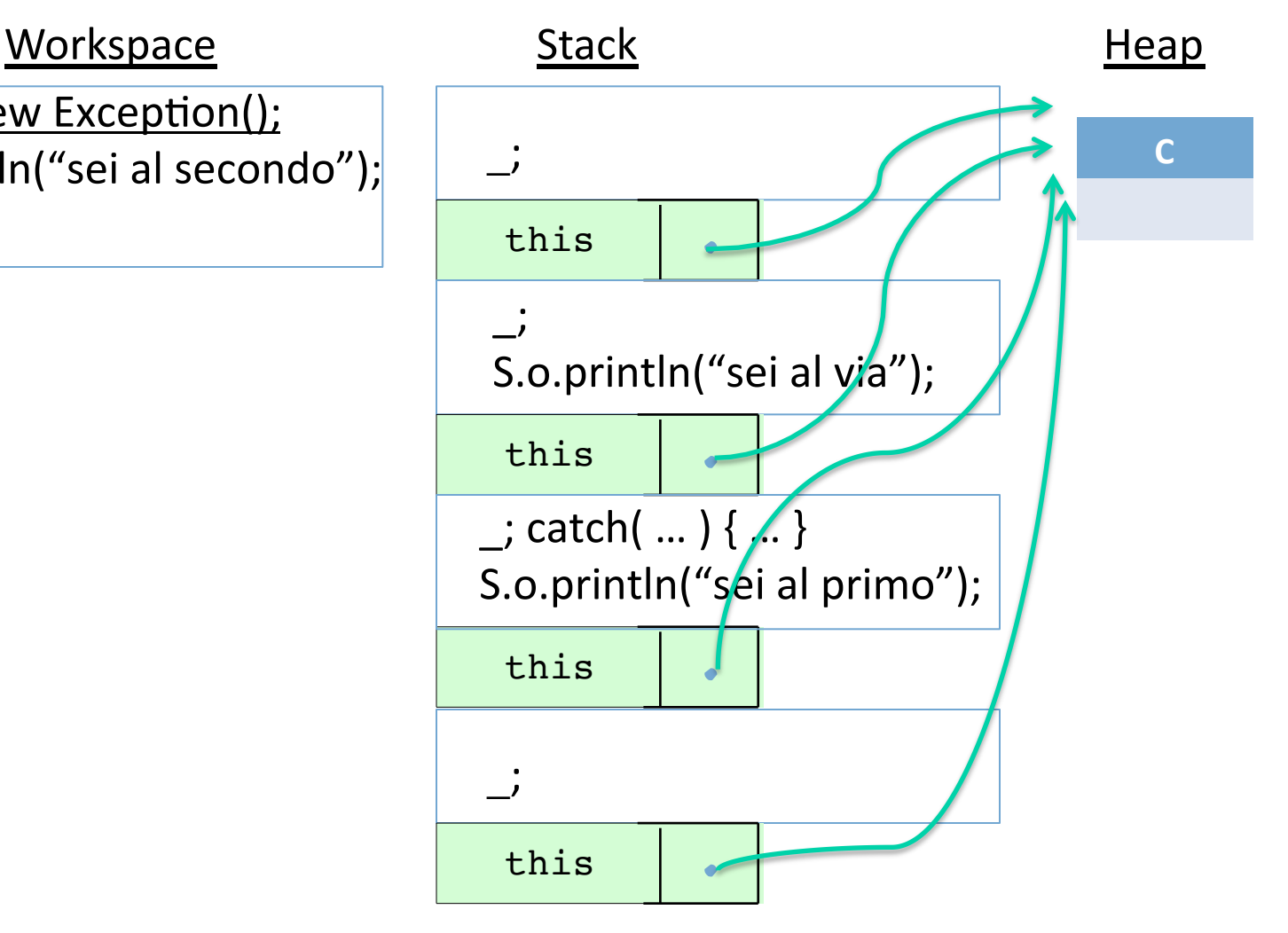

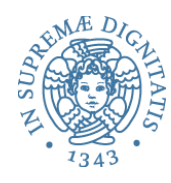

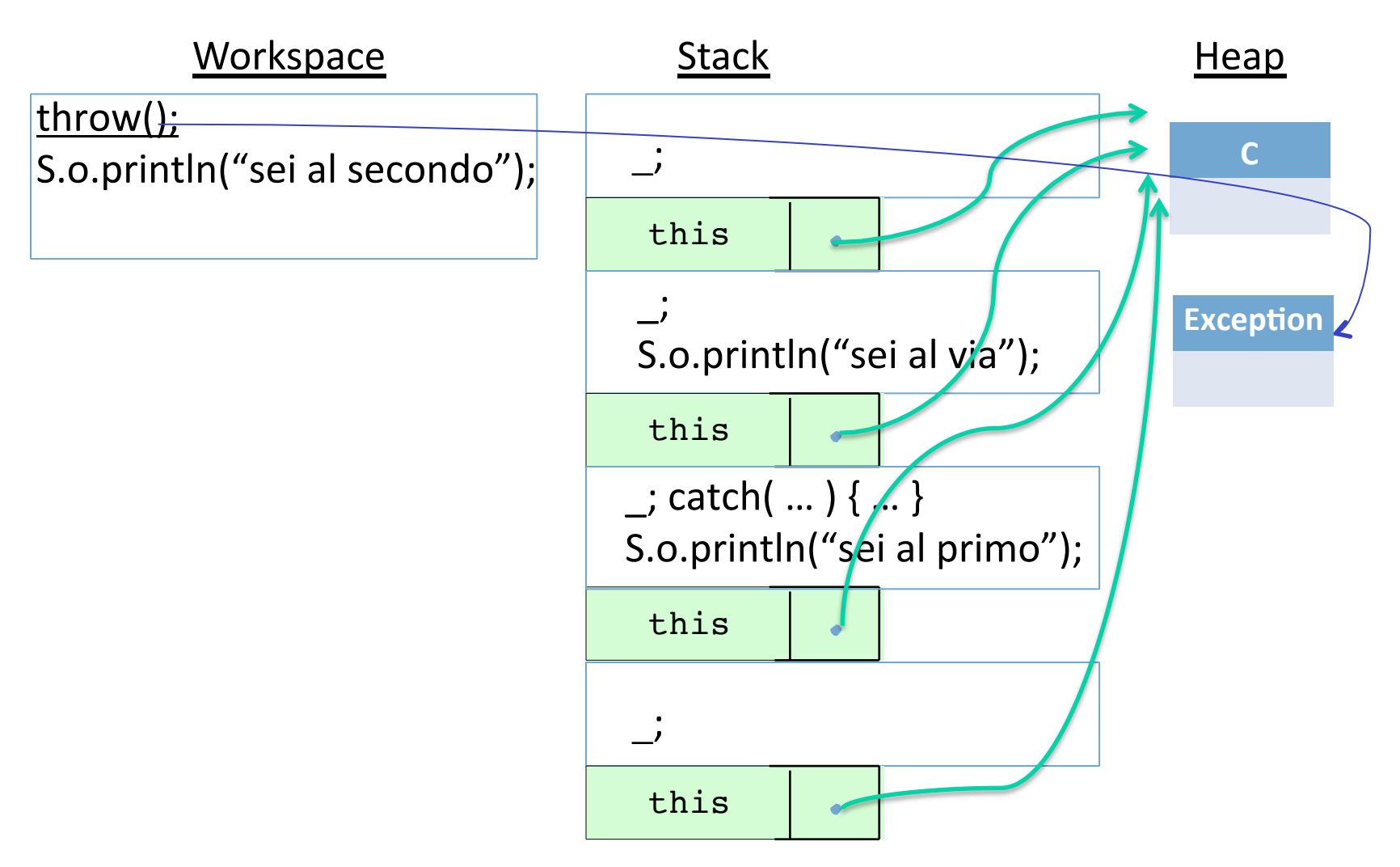

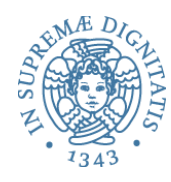

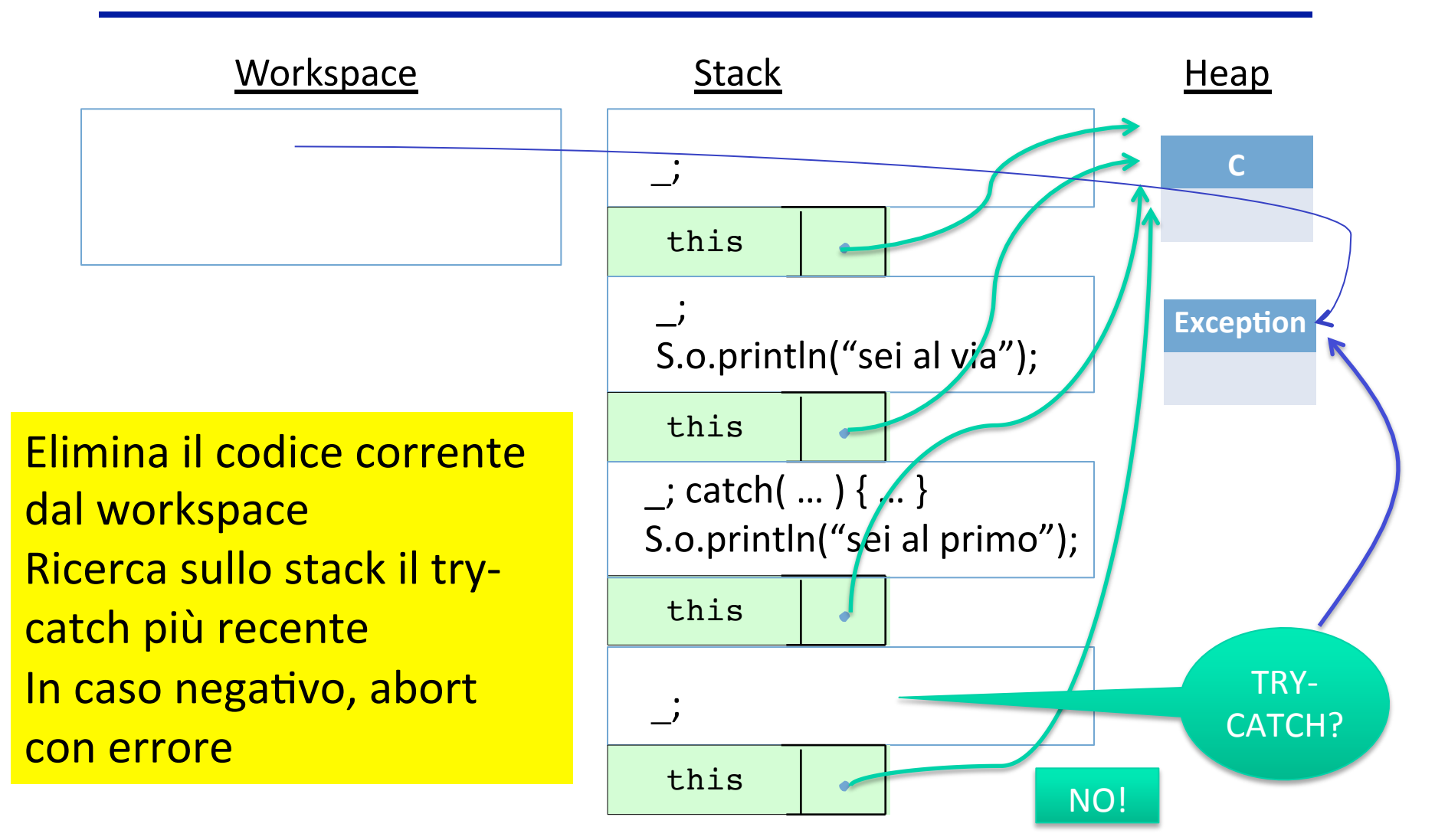

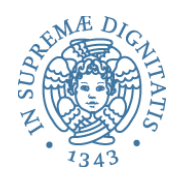

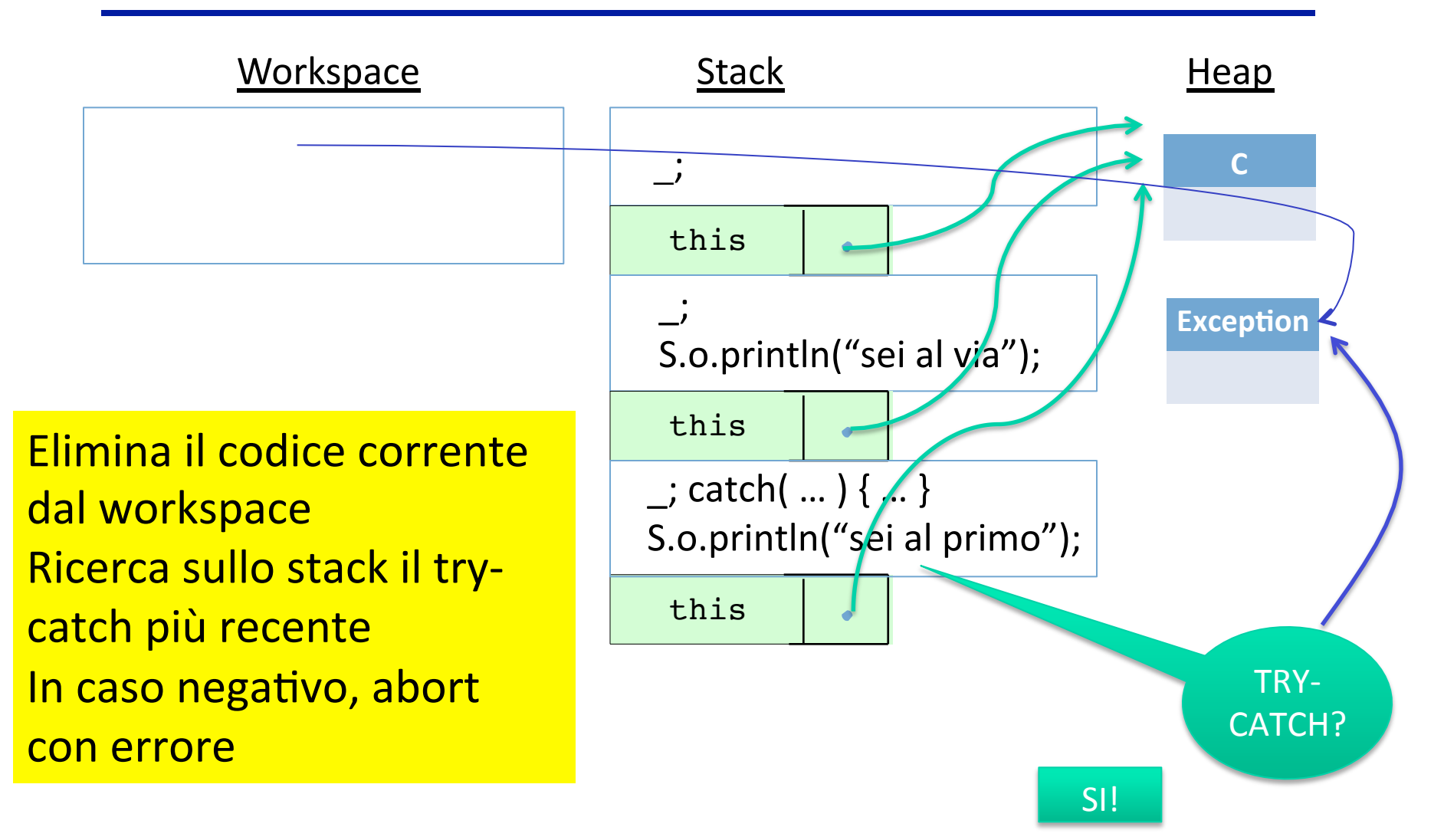

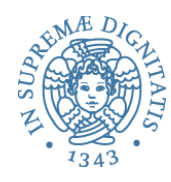

S.o.println("catturata" +  $e$ );

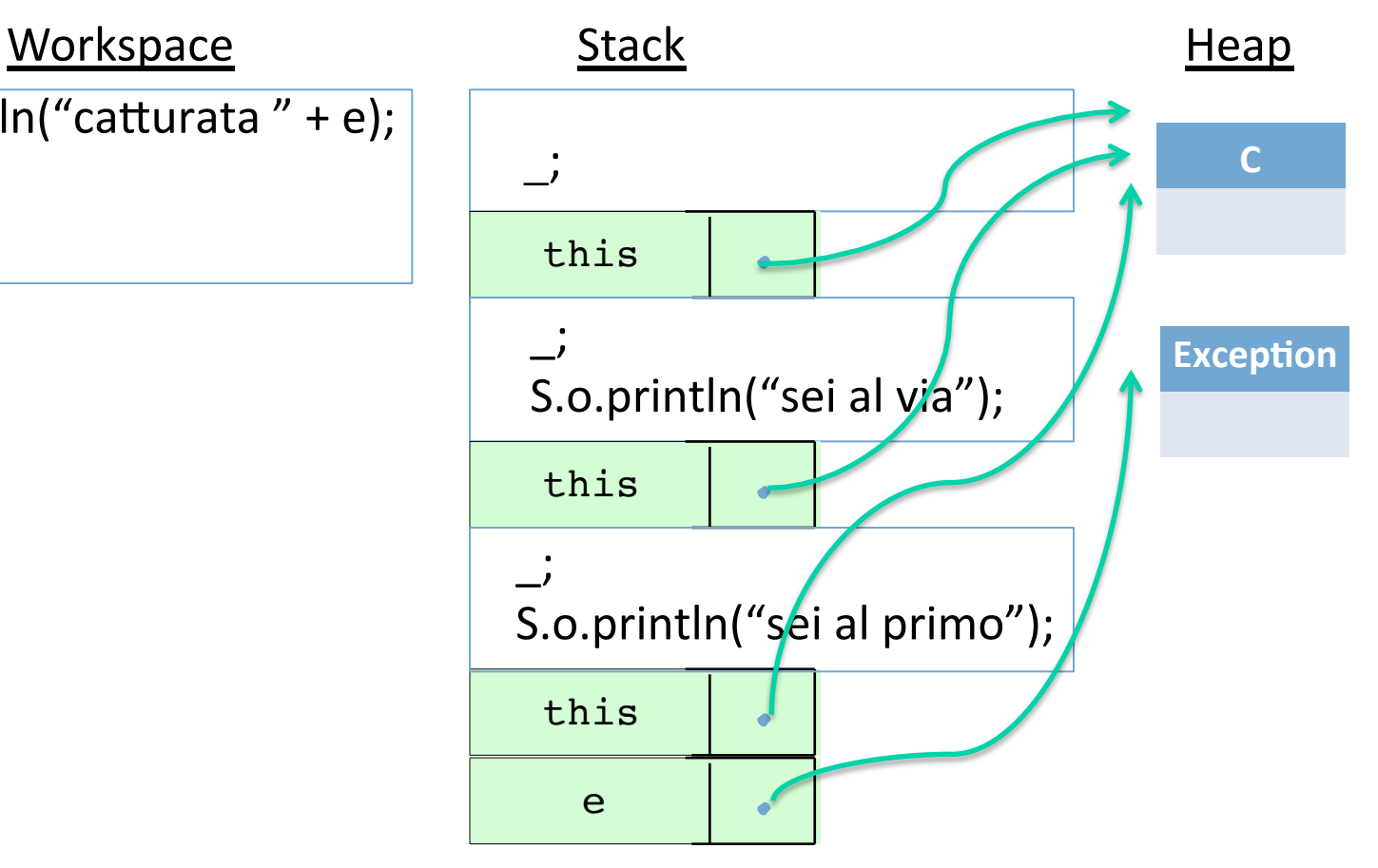